# **CERTPARK & QUESTION & ANSWER**

## CERTPARK.COM

Accurate Study Guides, High Passing Rate! provides update free of charge in one year!

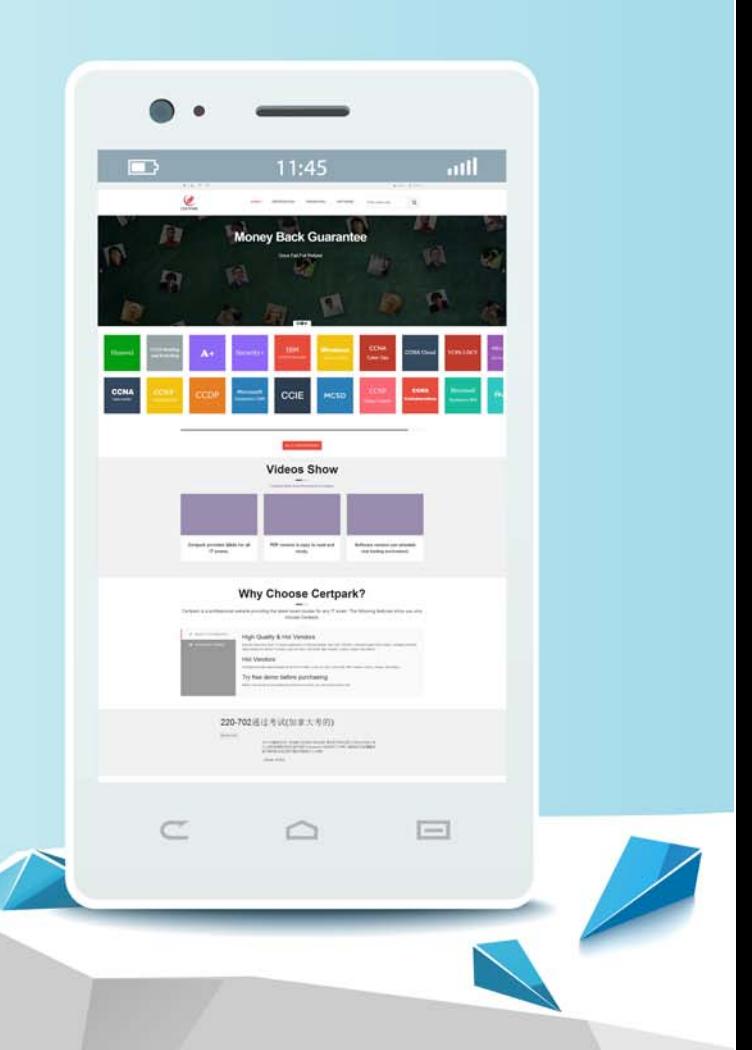

https://www.certpark.com

## **Exam** : **101-400J**

**Title** : LPI Level 1 Exam 101, Junior Level Linux Certification, Part 1 of 2

### **Version** : DEMO

1. ctrl-alt-delete キーの組み合わせを無効にするには、どの SysV init 設定ファイルを変更する必要があり ますか?

- A. /etc/keys
- B. /proc/keys
- C. /etc/inittab
- D. /proc/inittab
- E. /etc/reboot

#### **Answer:** C

2. システムのブートサイクル中に、BIOS がタスクを完了した後に実行されるプログラムは何ですか? A.ブートローダ

- B. inetd プログラム
- C. init プログラム
- D.カーネル

#### **Answer:** A

3. SysV init を使用しているとき、どの実行レベルをデフォルトの実行レベルとして決して宣言すべきで はありませんか? (2 つの正解を選んでください)

- A. 0
- B. 1
- C. 3
- D. 5
- E. 6

#### **Answer:** A,E

4. / proc /について話すときに正しい次のステートメントはどれですか?

A. / proc /内のファイルに対するすべての変更は/etc/proc.d/に保存され、再起動時に復元されます。

- B. / proc /内のすべてのファイルは読み取り専用であり、その内容は変更できません。
- C. / proc /内のファイルに対するすべての変更は、カーネルによって直ちに認識されます。
- D. / proc /内のすべてのファイルは、root ユーザーだけが読むことができます。

#### **Answer:** C

5. udev を使用している場合、/ dev /に関して以下の記述は真ですか? (2つの正解を選んでください) A.デバイスが接続されていない場合でも、起動時にすべてのデバイスのエントリが作成されます。

B. udev の追加ルールは/etc/udev/rules.d/に追加することで作成できます。

C. udev を使用する場合、mknod を使用して/ dev /にブロックまたはキャラクタデバイスを作成すること はできません。

D. / dev /ディレクトリは、tmpfs タイプのファイルシステムで、システム起動時に udev によってマウン トされます。

E. / dev /の内容は/ etc / udev / dev に格納され、システムの起動時に復元されます。

#### **Answer:** B,D